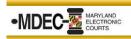

# **Home View**

The Home View screen resembles a Judge's desktop and is used to navigate the calendar. Once they select the day, they will select the appropriate Hearing Session.

| ≡          |     |      |        |            |         |     | 6                                    | I C ☆   X _ □ ×                    |
|------------|-----|------|--------|------------|---------|-----|--------------------------------------|------------------------------------|
|            |     | Febr | uary 2 | 2017       |         |     | Friday                               |                                    |
| Sun        | Mon | Tue  | Wed    | Thu        | Fri     | Sat | March 24                             | ITS - Stone, Harold T              |
| 29         | 30  | 31   | 1      | • 2        | • 3     | 4   | View a Different Date 🖸 Go to Today  | Change Session Display             |
| 5          | 6   | • 7  | •      | • *        | 10      | 11  | 7 AM                                 |                                    |
| 12         | 13  | 14   | 15     | 16         | •17     | 18  | 8 AM                                 |                                    |
| 19         | 20  | 21   | 22     | 23         | 24<br>• | 25  | 9 AM 8:00-12:00 PM 0<br>Stone 1      |                                    |
| 26         | 27  | 28   | 1      | 2          | 3       | 4   | 10 AM                                | 10:00-2:00 PM 0                    |
|            |     | Ma   | rch 20 | 017        |         |     |                                      | Judge Stone's Intermediate Session |
| Sun        | Mon | Tue  | Wed    | Thu        |         | Sat | NOON                                 | _                                  |
| 26         | 27  | 28   | 1      | • 2        | • 3     | 4   | 1 PM 1:00-5:00 PM 0                  |                                    |
| 5          | 6   | • 7  | 8      | • *        | 10      | 11  | 2 PM Judge Stone's Afternoon Session |                                    |
| 12         | 13  | 14   | • 15   | <b>1</b> 6 | •17     | 18  | 3 PM                                 |                                    |
| <b>1</b> 9 | 20  | 21   | • 22   | 23         | 24      | 25  | 4 PM                                 |                                    |
| 26         | ð   | 28   | 29     | 30         | 31      | 1   | 5 PM                                 |                                    |

- 1. Monthly Calendar: Allows you to see what days sessions have been scheduled for
- 2. Daily Calendar (Sessions): All Sessions for that resource for that day
- 3. Judge Edition Options: These options are available the top right corner of all screens in Judge Edition

| Refresh            | - Minimize | Close Application     | 💼 Go to Today       |  |
|--------------------|------------|-----------------------|---------------------|--|
| Internet Favorites | D Maximize | Diew a Different Date | Change Session View |  |

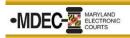

# **Session View**

The Session Manager screen displays each of the cases scheduled within the Odyssey Hearing Session. Once the Judge finds the case from the list, they need to click the **View Case** folder to review the case/documents.

| Judge Stor                        | ne's Afternoon Session                                                                    | 2/7/2017 1:00 PM                                        | 9                                              | C ☆              | X _ D                      |
|-----------------------------------|-------------------------------------------------------------------------------------------|---------------------------------------------------------|------------------------------------------------|------------------|----------------------------|
| Not Processed                     | Start Time   Party                                                                        | ▼ Attorney                                              | Filter Cases                                   | Walk 1           | n Case Number              |
|                                   |                                                                                           |                                                         | Sorted Ma                                      | nually I∓   Sel  | ect All Deselect /         |
| 1:00 PM                           | Smith, Jill                                                                               | Hutz, Lionel, Esq                                       | uire 5                                         | ,                | 0                          |
| CRI17-00015<br>Hearing            | Adult Criminal<br>Defendant: Smith, Jill<br>001. 1/24/2017 1993-M-Witness Falure          | Hutz, Lionel, Es<br>To Appear 1993 Mad                  | Jill has a new<br>quire • attorney<br>lemeanor | Paperclip Folder | t₁ →<br>Order View         |
| •                                 | All's attorney contacted the court to                                                     | say they are in the court house.                        |                                                |                  |                            |
| CRI17-00016<br>Hearing            | Adult Criminal<br>Defendant: Smith, Jill<br>001. 1/25/2017 AGMC5.68.040-M-Secon<br>Ucrose | Hutz, Lionel, Es<br>d Hand Dealer Without 5,68,040 Misd | quire •<br>Immeanor                            |                  |                            |
| 1:00 PM                           | Myers, Bob                                                                                | Jones, Jim                                              |                                                |                  |                            |
| 16TRS-00394<br>Walk In<br>In Jail | RG's Traffic<br>Defendant: Myers, Bob<br>1.4/26/2016 Traffic Automated Priors C           | Jones, Jim •<br>Minse Code - 01 12.2.A Misd             | Attorney is<br>ready<br>Immanor                | Paperclip Folder | † <b>4 →</b><br>Order View |
| 1:00 PM                           | Scott, Sasha                                                                              | None / Pro S                                            |                                                |                  |                            |
| 17C-00042                         |                                                                                           | ntested Ready                                           | In Progress                                    | Contested        | t, 🔺<br>Done               |

- 1. **Hearing List**: *List of cases set for a hearing in that session.*
- 2. Folders: Holding areas to place hearings as you work them.
- 3. Filters:
  - Time of hearing
  - Parties in the session
  - Attorney's in the session
- 4. Walk-In Cases: Add unscheduled hearings that need to be heard in a specific session.
- 5. **Sort Options**: *Perform various activities on the hearings listed*.
- 6. **Case Selection**: Click a hearing to select it. Click **Select All** to select all hearings in the Session View. Click **Deselect All** to clear the hearing selection.
- 7. Case Activities:
  - **Paperclip**: Allows the user to group any hearings together
  - Folder: To be used when moving hearings into other folders
  - Order: To move the hearing up or down on the list
  - **View:** Allows the user to view specific case or a group of cases that have been paper clipped together
- 8. **Navigation Pane**: Use the options available to access the Calendar View or Start Court (start court will only be available if the hearings are in the ready folder).

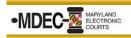

# **Case View**

The View Case screen provides details about the defendant and case, as well as displays the documents/filings on the case. The judge can click a document option on the left and it displays on the right. The judge can even view two documents at once.

|                                                                                                    |                                                                                   | 9                                                                                                    | C ☆   _ B ×                                                                            |
|----------------------------------------------------------------------------------------------------|-----------------------------------------------------------------------------------|----------------------------------------------------------------------------------------------------|----------------------------------------------------------------------------------------|
| Criminal - JTP<br>Hearing<br>C-22-CR-16-002645<br>ROBINSON, DEWAYNE LEE<br>Attamur, Newa, To Sa<br>May Trial Prayer<br>Owner<br>Comerce<br>Mark SC ROBES<br>10/02/01/CL320 Multemanor | DOB: 5/30/1981<br>Age 36<br>Adapt Complete)<br>Adapt Complete)<br>Adapt Complete) | O     FOR THE RECORD OF THE COURT     CASE SUMMARY     CASE NO. C.02.CR. 16.002645     State of Maryland vs. DEWATTHE LEE ROBINSON                                                                                                    | Loarner Anne Anuade Carall Court<br>Field On 12/98/2016                                |
| TN: 4000148493 :<br>C-02-CR-16-002645                                                                                                    | 1 related     case     Add Case Note                                              | CASE INFORMATION Case Type Criminal - /17 Offense Depres 1,555U/C1-SEC DEGREE Mindemanary                                                                                                    | Date<br>10/16/2016                                                                     |
| Filter Documents       Hearing Documents       © C-02-CR-16-002645 - Register of Actions                                                                                              | •                                                                                 | Junistican Ave Aurais County<br>TN: 1400214433 :<br>Flags<br>Juny Yos Payer<br>Exect<br>Couporate Exec<br>(Couporate Exec<br>(Exec) 16-00001                                                                                                    | 1100000                                                                                |
| C-02-CR-16-002645<br>1/12/2017<br>Hearing Sheet / Open Court Proceedings<br>Pass for Trial: New Trial date set                                                                        | O Pages<br>Hearing Sheet / Open Court Pro<br>Public                               | Snitzen?<br>Indeted Cans<br>D-dh7Ch-H-00030 (Jury Trail Prayer)<br>CASE ASSIGNMENT                                                                                                    | Referred                                                                               |
| 1/5/2017<br>Attorney Appearance for State<br>1/4/2017                                                                                                    | 0 Pages<br>Attorney Appearance for State<br>Public<br>0 Pages                     | CASE ASSIGNMENT Case Adjument Case Adjument | C-02-CR-16-002845<br>Anne Anundei Circuit Court<br>05/10/2017<br>Woths, Herley Michael |
| Defense Attorney Appearance Filed 1/4/2017                                                                                                    | Defense Attorney Appearance F<br>Public<br>0 Pages                                | PARTY INFORMATION                                                                                                    | macia, sering minime.                                                                  |
| Omnibus Motion<br>Discovery and Produce Documents<br>Motion to Suppress Fridence<br>Motion (or 4-352<br>Demand,Request,Motion for a Speedy Trial<br>Demand,Request for Chemist        | Omnibus Motion<br>Public                                                          | Flantiff         Stafe of Maryland           Definition         RODHORD, DEWARDE LE           Witness - Stafe         SAV/VEZ           Witness - Stafe         SAV/VEZ           Witness - Stafe         DELAVIC, DEWARDE LE           Witness - Stafe         DELAVIC, AMIC 1999, MARCH 1999, MARCH 1999, MARCH 1999, MARCH 1999, MARCH 1999, MARCH 1994, MARCH 1994, MAR                                                                                                    | O'CONNELL TAMAMA ADRIANA                                                               |
| 12/30/2016<br>Hearing Notice Is                                                                                                    | 0 Pages<br>Hearing Notice Issued                                                  | DATE         EVENTS & ORDERS OF THE COURT           0/22/2018         Hearing (ISD AM) (Location: Judges TEST)           0/17/2018         Hearing (ISD AM) (Location: Judges TEST)           12/15/2017         Hearing (ISD AM) (Location: Judges TEST)                                                                                                    |                                                                                        |
| Calendar Session Set Status Mark Complete                                                                                                    | Documents Notes                                                                   | Pagelof3 🕨 🕨                                                                                                    |                                                                                        |

#### 1. Case Detail:

- Case Type
- Parties
- Charges
- DOB
- Hicks Date
- Time Standards
- 2. **Documents Pane and Notes Pane**: A list of documents attached to the case. Switch to the notes pane to view the notes.
- 3. **Navigation Pane**: Use the options to access the Home and Session view, as well as the status and marking cases complete (this complete is different from Task Manager).
- 4. **Document Viewer**: *This section displays the selected document where you can scroll through it and add document notes.*

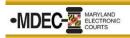

# View Two Documents Side-by-Side in the Case View

1. Click on the icon in the top right corner (it is available in any document you are currently viewing).

| C-02-CR-16-002645                                                                                                    |                                                                                                    |                                                                                                    |
|----------------------------------------------------------------------------------------------------|----------------------------------------------------------------------------------------------------|----------------------------------------------------------------------------------------------------|
| Criminal - JTP<br>Hearing<br>C-02-CR-16-002645<br>ROBINSON, DEWAYNE LEE<br>Attoms: Nonc / Pa 5-                                                                                                    | DOB 5/30/1881<br>Apr 18<br>Histo 70/2007 (Complete)<br>Adult Crivinal Case Filme Rendomi 7/3/2017<br>(Complete) |                                                                                                    |
| Congent      Congent     Congent | V 1 related<br>case Add Case Note                                                                               | IN THE CREAT FOR ANNUE AREADEL CONVY                                                                                                    |
| Hearing Documents                                                                                                    | ۵                                                                                                    | Please onto the appearance of Aministra State's Amorey, <u>Tamark (Conver</u> ), on<br>Johns of the State.                                                                                                    |
| C-02-CR-16-002645<br>1/12/2017<br>Hearing Sheet / Open Court Proceedings<br>Pass for Trial: New Trial date set                                                                                                    | 1 Pages<br>Hearing Sheet / Open Court Pix<br>Public                                                             | IM<br>Temata O'Convell<br>Avadiant Barris<br>Anna Santa<br>Anna Santa<br>(Barris 2017)<br>(Barris 2017)                                                                                                    |
| 1/5/2017<br>Attorney Appearance for State                                                                                                    | 1 Pages<br>Attorney Appearance for State<br>Public                                                              | CERTIFICATE OF SERVICE                                                                                                    |
| 1/4/2017<br>Defense Attorney Appearance Filed                                                                                                    | 1 Pages<br>Defense Attorney Appearance F<br>Public                                                              | 11EERENY CERCIPY that on this <u>2<sup>6</sup></u> . day ofinmary 3017, a copy of the<br>foregoing Entry of Appearance was I-Filed, to the Office of the Public Defender, 1700<br>Margaret Avenue, Annapolis, Maryland 201407, Altorey of Defender<br>Margaret Avenue, Annapolis, Maryland 201407, Altorey of Defender<br>Margaret Avenue, Annapolis, Maryland 201407, Altorey of Defender<br>Margaret Avenue, Annapolis, Maryland 201407, Altorey of Defender<br>Margaret Avenue, Annapolis, Maryland 201407, Altorey of Defender<br>Margaret Avenue, Altorey of Defender<br>Margaret Avenue, Altorey of Defe |
| 14/2017<br>Ormibus Mation<br>Discovery and Produce Docurrents<br>Mation to Suppress Evidence<br>Mation for 4-wa25 Mation for 4 Speedy Triat<br>Demand/Request for Chemist                                                                                                    | 0 Pages<br>Omnibus Motion<br>Public                                                                             | Asi<br>Tensa O'Coreal<br>Asident Stari - Attorny                                                                                                    |
| 12/30/2016<br>Hearing Notice Issued                                                                                                    | 2 Pages<br>Hearing Notice Issued                                                                                | M ≪ Papidi ≫ N ≪ I > 10                                                                                                    |

2. The screen will display the current document being viewed on the left and the list of case documents on the right. Scroll through the list to select the second document to be viewed.

|                                                                                                    | Filter Documents                                                                                                    | ₽×                                                        |
|----------------------------------------------------------------------------------------------------|----------------------------------------------------------------------------------------------------|-----------------------------------------------------------|
| 6.278.0<br>Anno Steam Annote Strate State<br>Instatt 122451 PM                                                                                                    | Hearing Documents C-02-CR-16-002645 - Register of Actions                                                                                                    | 0                                                         |
| IN THE CIRCUIT COURT FOR ANNE ARUNDEL COUNTY                                                                                                    | C-02-CR-16-002645                                                                                                    | 0                                                         |
| STATE OF MARYLAND<br>v. Case No. C.62.CE 16-00585<br>DBWATNE LEE ROBENSON                                                                                                    | 1/12/2017<br>Hearing Sheet / Open Court Proceedings<br>Pass for Trial; New Trial date set                                                                                                    | 1 Pages<br>Hearing Sheet / Open Court Proceedin<br>Public |
| ENTRY OF APPEARANCE                                                                                                    | 1/5/2017<br>Attorney Appearance for State                                                                                                    | 1 Pages<br>Attorney Appearance for State<br>Public        |
| Please enter the appearance of Assistant State's Attorney, <u>Tamara O'Coroell</u> , on<br>behalf of the State.                                                                                                    | 1/4/2017<br>Defense Attorney Appearance Filed                                                                                                    | 1 Pages<br>Defense Attorney Appearance Filed<br>Public    |
| Tanal & Council<br>Animata States Atomay<br>8 Chards Calcing State 200<br>A Chards Calcing State 200<br>A Chards Calcing State 200<br>(201) 222-276                                                                                                    | 1/4/2017<br>Ormibus Motion<br>Discovery and Produce Docurrents<br>Motion to Suppress Evidence<br>Motion for 4–322<br>Demand/Request/Motion for a Speedy Trial<br>Demand/Request/Motion for a Speedy Trial | 0 Pages<br>Omnibus Motion<br>Public                       |
| CURTIFICATE OF SERVICE<br>HIRREY CERTIFY that on this 20: day ofimmary 2017, a copy of the<br>foregoing firsty of Appearance was E-Fields, the focdilize of the Police Defender, 1700<br>Margurat Avena, Manapolis, Margurat 2004, advance for Jonated | 12/30/2016<br>Hearing Notice Issued<br>Status Conf 01/12/17                                                                                                    | 2 Pages<br>Hearing Notice Issued<br>Public                |
| 10 Consult<br>Tamara O'Consult<br>Assistant State's Attorney                                                                                                    | 12/30/2016<br>Hearing Notice Issued<br>Status Conf 01/12/17                                                                                                    | 0 Pages<br>Hearing Notice Issued<br>Public                |
|                                                                                                    | 12/30/2016<br>Hearing Notice Issued<br>Status Conf 01/12/17                                                                                                    | 0 Pages<br>Hearing Notice Issued<br>Public                |
|                                                                                                    | 12/30/2016<br>Hearing Notice Issued<br>Status Conf 01/12/17                                                                                                    | 0 Pages<br>Hearing Notice Issued<br>Public                |
| [≪] ≪ Pagelof1 >> >>] < ( → >>                                                                                                    | 12/30/2016<br>Transmittal Form                                                                                                    | 0 Pages<br>Transmittal Form                               |

3. Both documents will display side-by-side allowing you to add notes, bookmarks, or thumb through the pages of each document. To exit the current view, simply click on either one of the small **X**'s in the top right corner of each document.

| C-02-CR-16-002645                           | G 🌣   = @ X                                                                                                    |
|---------------------------------------------|----------------------------------------------------------------------------------------------------|
|                                             | ₩ IIIEQQIIIQ₽ + + × <                                                                                                    |
|                                             | CREATE LOCATION AND LADE DOR<br>ADMINISTRATIC CONTINUES AND ADMINISTRATION ADMINISTRATIONA ADMINISTRATION ADMINISTRATION ADMINIS |
| STATLOF MARYLAND Case No. C 49 CR 36-003645 | THE DEPARTMENT OF LEW ROUTINGS                                                                                                    |
| DEWAYNE LEE ROBINSON *                      |                                                                                                    |